## Delete messages and tap the done button.

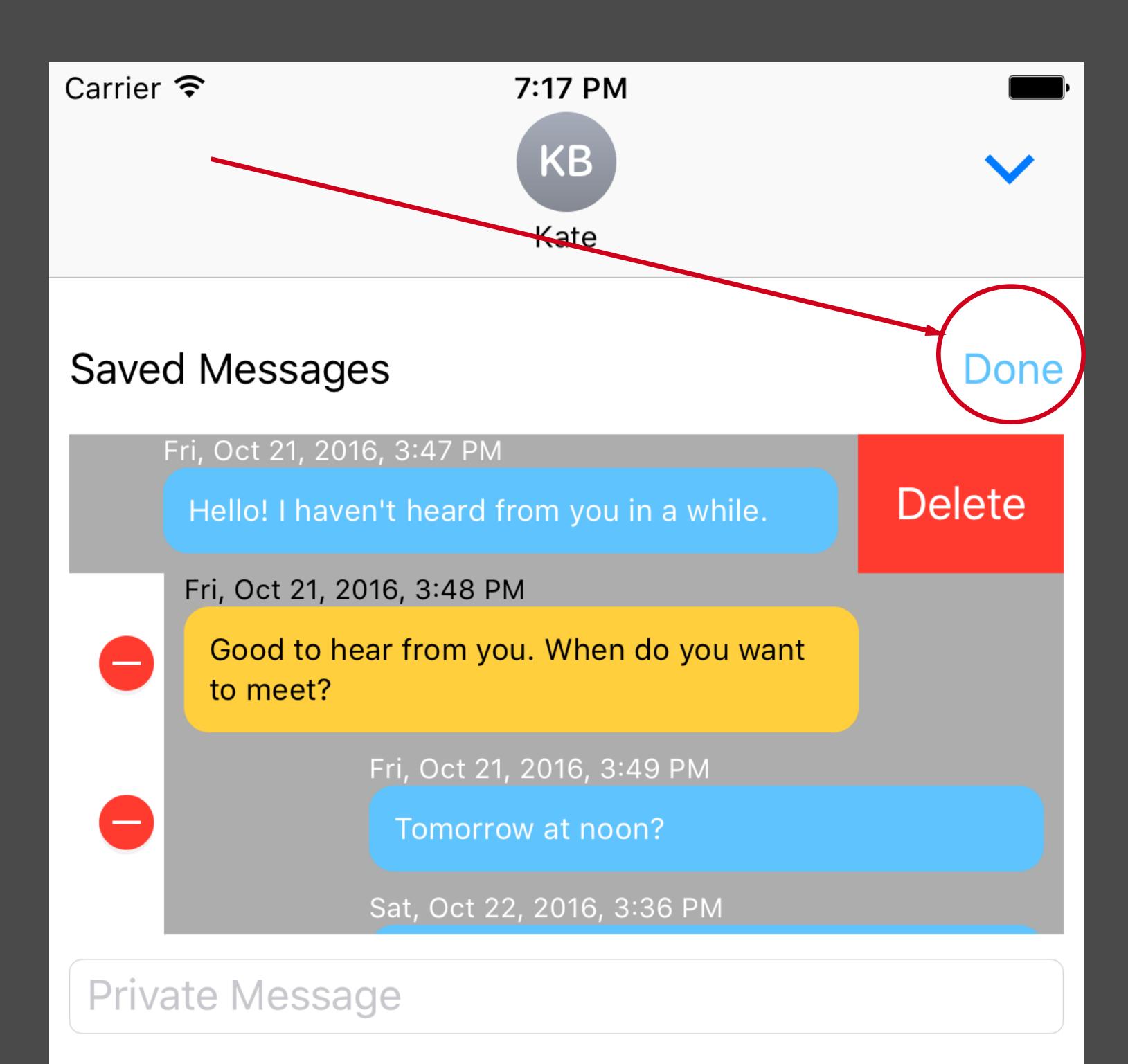

Send Private Message